# **Some examples illustrating how to use the relevant namelists to set the numerical methods for solving the equations**

[Click here to come back to the previous page](https://sunfluidh.lisn.upsaclay.fr/doku.php?id=sunfluidh:new_numerical_methods_setup_namelist)

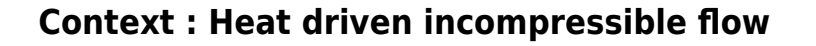

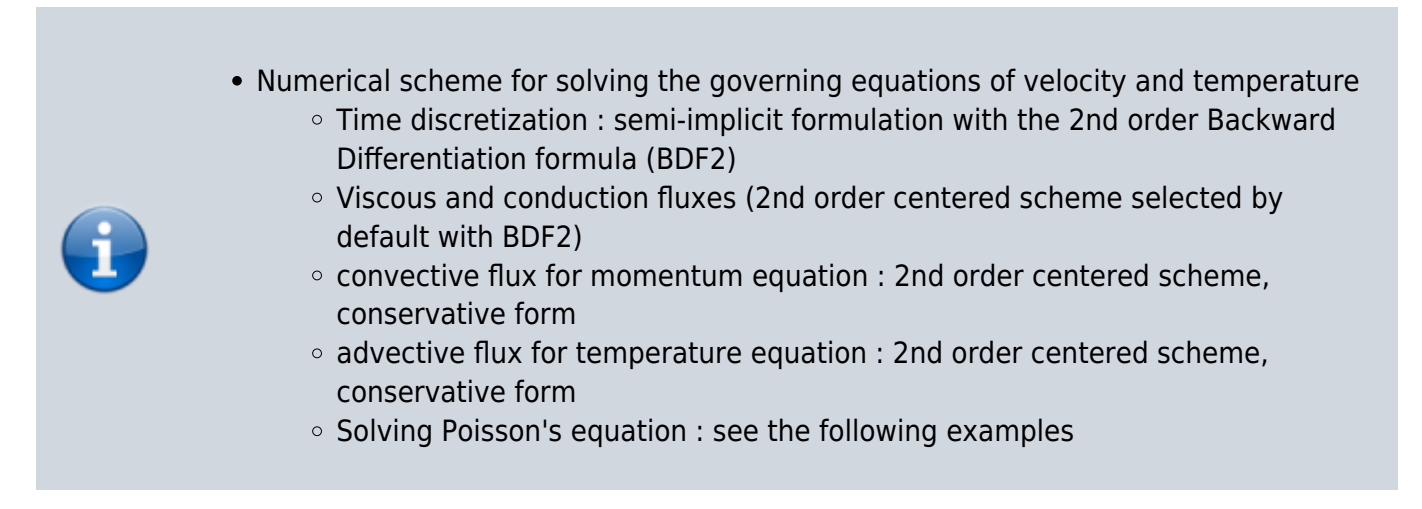

## **Example 1 : Partial diagonalization method**

Only one namelist is required : "Numerical\_Methods". You first find the old version and then the new one. The both versions are strictly equivalent. The old version :

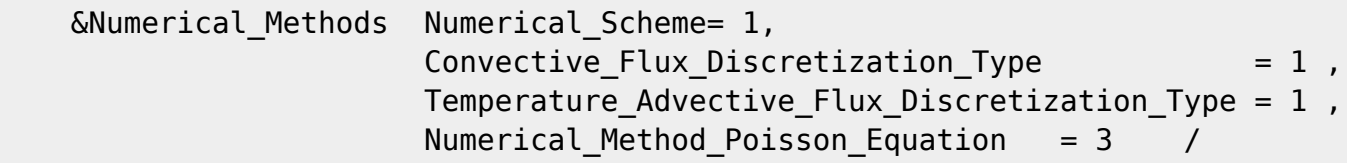

The corresponding new version :

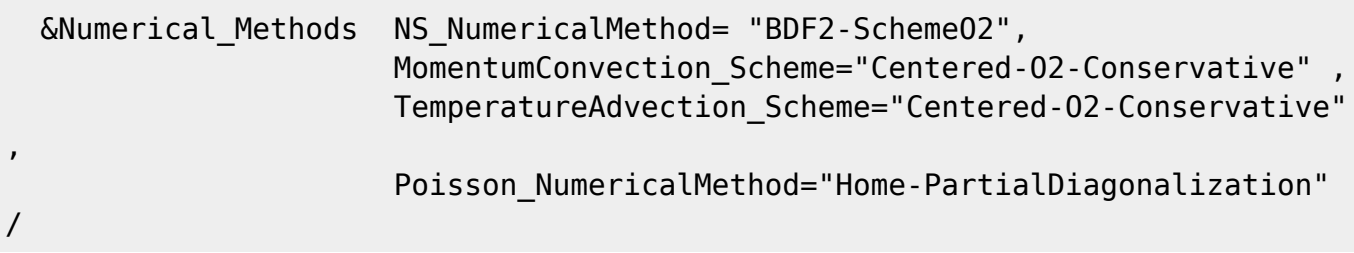

## **Example 2 : An iterative method coupled with a multigrid procedure using a "in-house" development**

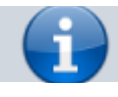

Suitable setting : A SOR solver with a relaxation coefficient of 1.7, using a red-black alogorithm in a MPI-parallel context. The nV-cycle multigrid procedure is composed of 5 grid levels, with a maximum number of cycles n= 10.

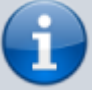

- The number of SOR iterations is :
	- 5 on the restriction step (going from finnest to the coarsest grid)
	- 20 on the coarsest grid
	- $\circ$  15 on the prolongation step (going from coarsest to the finnest grid)
- The stopping criterion based on the residu of the computation is 1E-08

As the fluid is incompressible, the matrix coefficients of the Poisson's equation are constant. As a "homemade" method is used, two ways are possible :

- Using the namelist "Numerical\_Methods" only (old version).
- Using the namelists "Numerical Methods" and "HomeData PoissonSolver" (new version)

#### **Using the namelist "Numerical\_Methods" only (old version)**

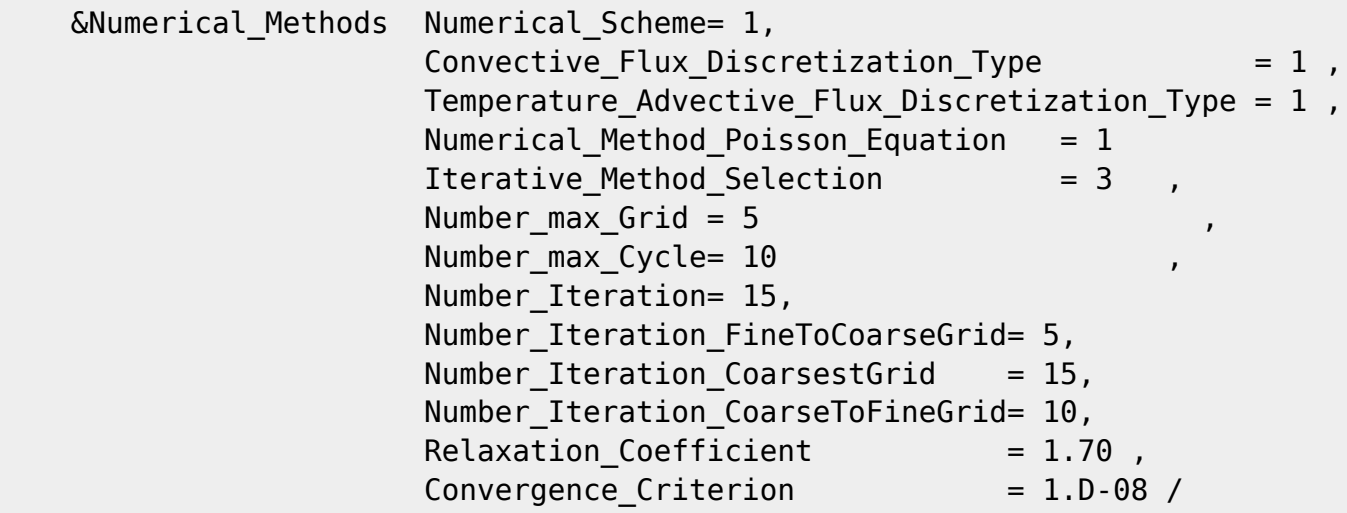

#### **Using the namelists "Numerical\_Methods" and "HomeData\_PoissonSolver" (new version)**

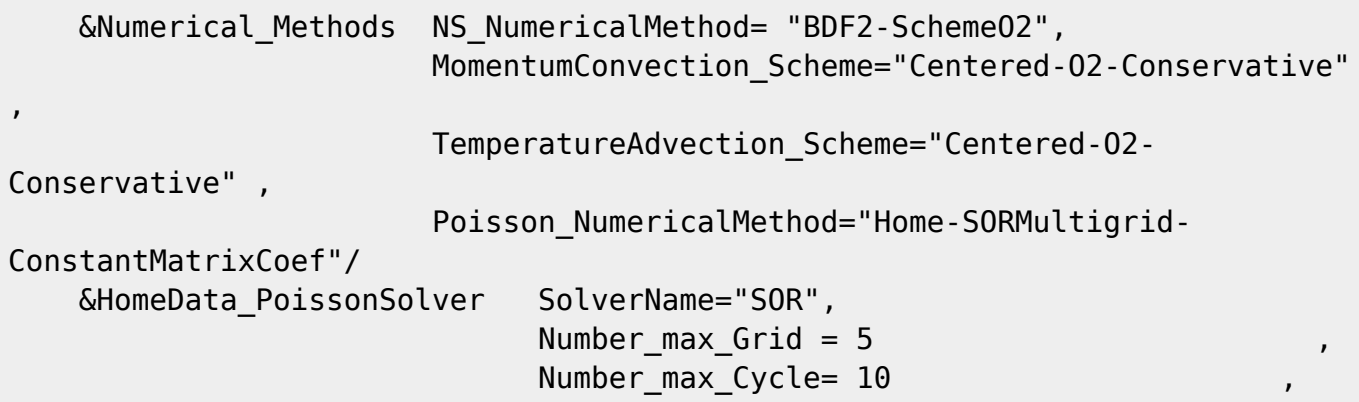

 Number\_Iteration= 15, Number Iteration FineToCoarseGrid= 5, Number Iteration CoarsestGrid =  $15$ , Number Iteration CoarseToFineGrid= 10, Relaxation Coefficient  $= 1.70$ , Convergence Criterion = 1.D-08 /

## **Example 3 : An iterative method coupled with a multigrid procedure using the HYPRE library**

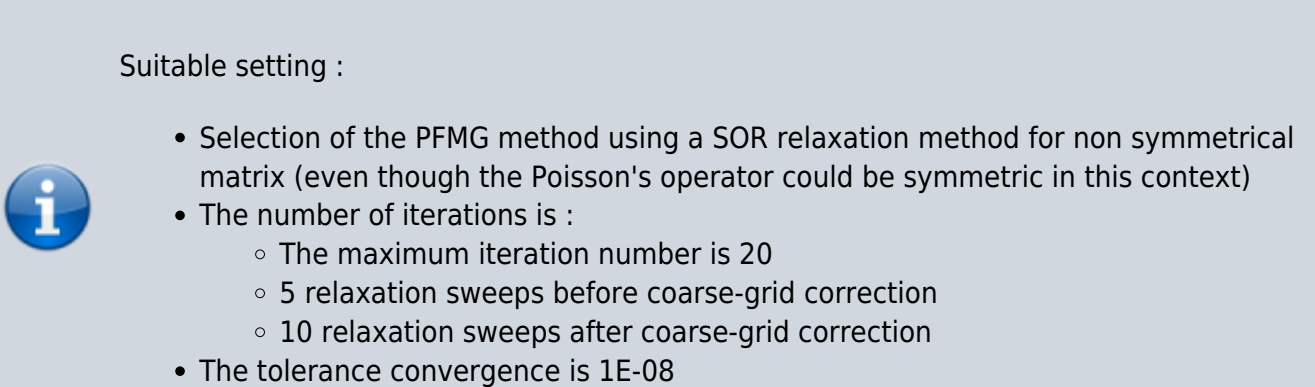

### **Using the namelists "Numerical\_Methods" and "HypreData\_PoissonSolver" (new version only)**

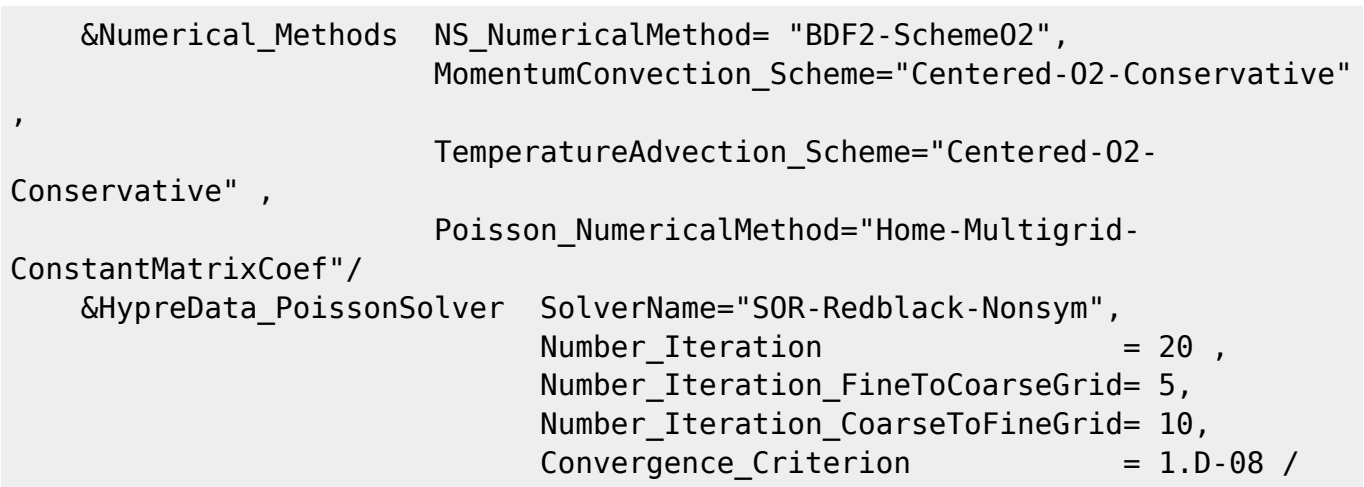

[Click here to come back to the previous page](https://sunfluidh.lisn.upsaclay.fr/doku.php?id=sunfluidh:new_numerical_methods_setup_namelist)

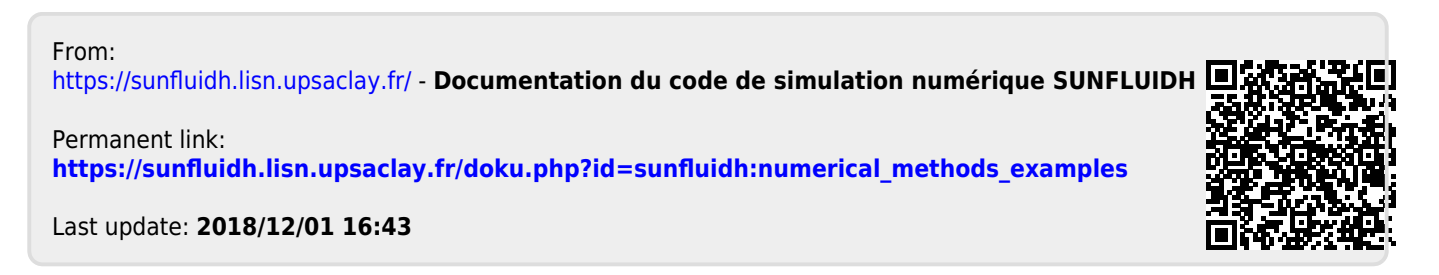